## SAP ABAP table V\_5CEM\_COP {Generated Table for View}

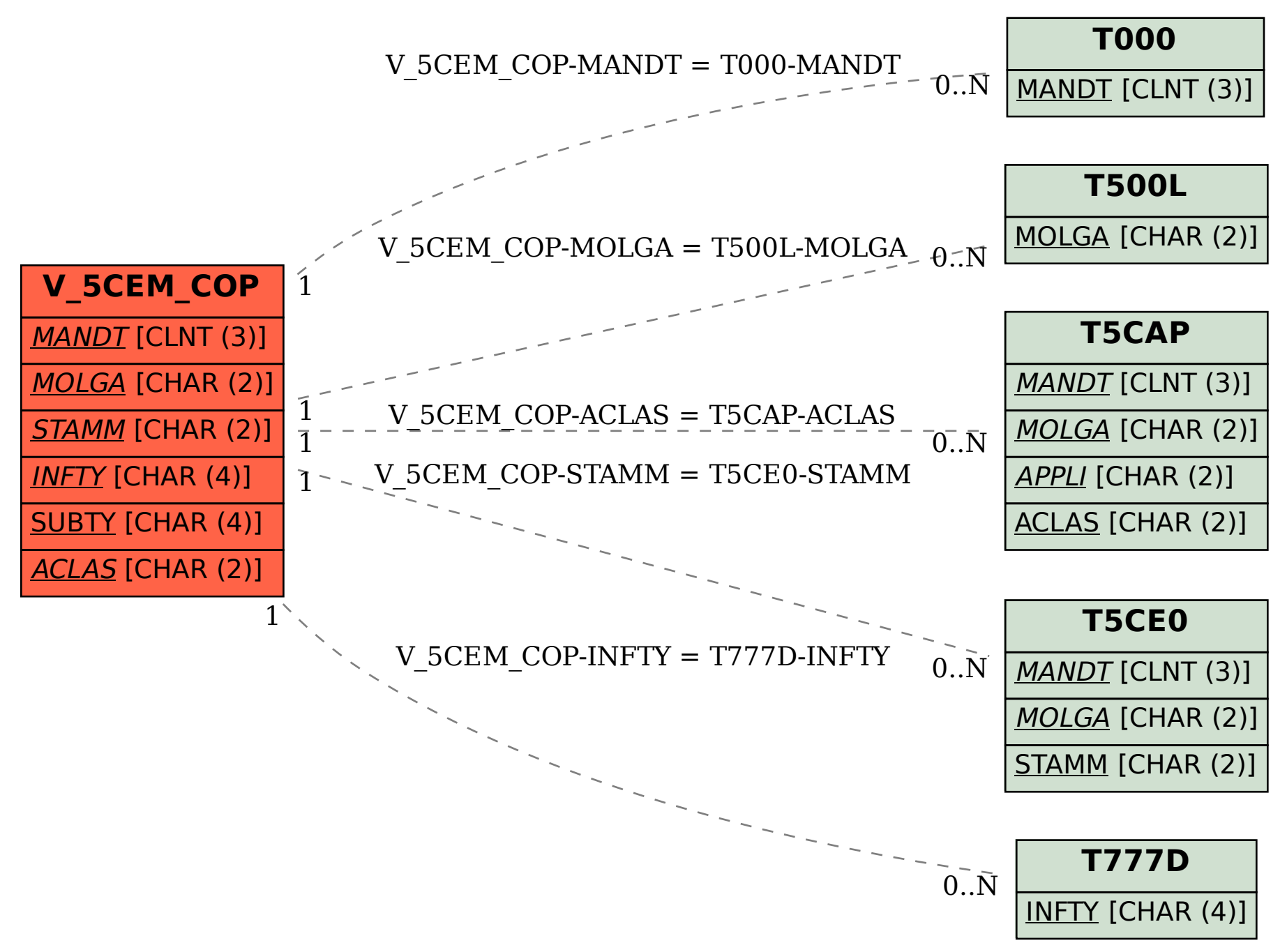